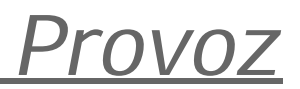

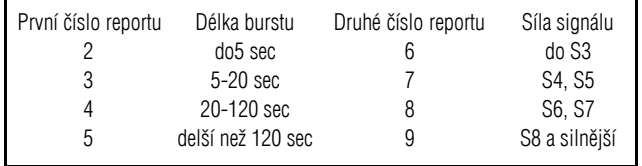

*Tab. 3*

#### **MS procedura**

Aby mohlo být MS spojení považováno za platné, je třeba dodržovat určitá pravidla a postupy, tzv. MS proceduru, dohodnutou pro IARU Region 1. Plné znění tohoto doporuèení nalezneme na stránkách http://www.scit.wlv.ac.uk/vhfc/iaru.r1.vhfm.4e/5B.html nebo

http://www.homestead.com/wb5apd/flowchart.html. Uvedené doporuèení platí pro domluvená spojení, ale vidíme z něj postup, který se používá i při random provozu.

#### **1. Domluvené spojení:**

- po dobu dohodnuté periody voláme obě značky bez DE, např.: SM2CEW OK1YA SM2CEW OK1YA ...
- příjme-li SM2CEW alespoň část značky, začne vysílat report dle tabulky 3: OK1YA SM2CEW 26 26 26 OK1YA SM2CEW 26 26 26
- přijme-li OK1YA alespoň část značky, začne vysílat report: SM2CEW OK1YA 26 26 26 SM2CEW OK1YA 26 26 26 ...
- přijme-li SM2CEW obě značky a report, začne vysílat potvrzení: OK1YA SM2CEW R26 R26 R26 OK1YA SM2CEW R26 R26 R26
- do doby, než OK1YA přijme obě značky a report, vysílá stále: SM2CEW OK1YA 26 26 26 SM2CEW OK1YA 26 26 26 ...
- do doby než SM2CEW příjme potvrzení, vysílá stále: OK1YA SM2CEW R26 R26 R26 OK1YA SM2CEW R26 R26 R26
- OK1YA přijal obě značky a potvrzený report a začne vysílat potvrzení: RRRRRRRYA RRRRRRRYA….
- pokud SM2CEW příjme potvrzení, vysílá alespoň po dobu tří period: RRRRRRRCEW RRRRRRRCEW....

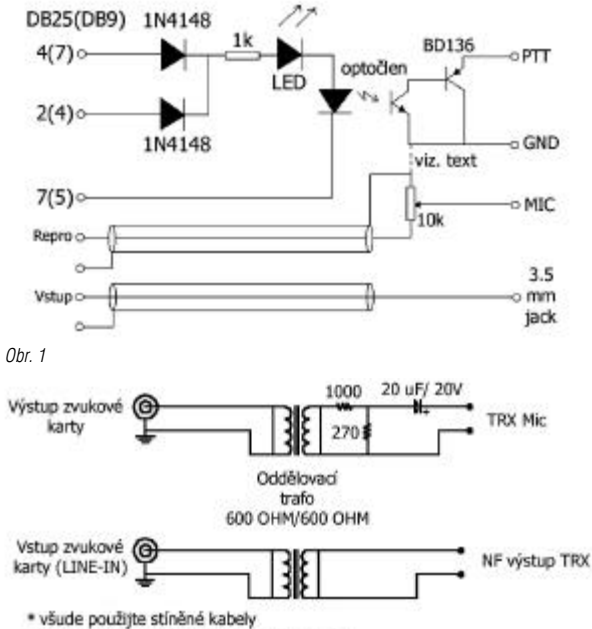

- · transformátory umístěte co nejblíže k TRXu
- · při použití stíněných transformátorů připojte jejich stínění na zem TRXu nebo počítače podle toho, ve kterém uspořádání bude počítač méně rušit
- 

### *Obr. 2*

### **Programy WIN MSDSP 2000 a WSJT**

Doby, kdy se k příjmu a vysílání HSCW využívaly cívkové magnetofony a později pamě•vé klíče, jsou nenávratně pryč.

Obrovskou zásluhu na renesanci provozu MS v posledních letech má Tihomir, 9A4GL, jehož program MSDSP a WIN MSDSP 2000 je pro provoz HSCW zatím stále nedostižný. Dalším krokem ke zvýšení efektivity provozu MS je program WSJT autora Joe Taylora, K1JT. S oběma programy se podrobněji seznámíme.

#### **Požadavky na hardware**

Požadavky na HW vybavení jsou pro oba programy přibližně shodné. Oba jsou založeny na DSP (Digital Sound Processing) a tak potřebujeme poměrně dobrý počítač s operačním systémem WIN 95, WIN 98, WIN 2000 nebo NT, s procesorem alespoň Pentium 75 MHz, RAM 32 MB, 40 MB volného místa na disku a jeden volný COM pro ovládání TX. Dále potřebujeme monitor s rozlišením 600 x 800 nebo větším, zvukovou kartu pracující pod Windows a rozhraní pro propojení PC s TRX, které si musíme vyrobit.

### **Požadavky na TRX**

V podstatě vyhoví standardní SSB zařízení pro pásmo 144 MHz s dostateènou citlivostí, stabilitou, ladícím krokem 100 Hz nebo menším a s nf výstupem. Dále doporuèuji anténu s horizontální polarizací a se ziskem alespoň 10 dBd. Spojení HSCW lze v době okolo maxima některého z rojů úspěšně uskutečnit již s výkonem od 5 W. S výkonem 30 W vf a sedmiprvkovým quadem lze i z velmi špatného QTH uprostřed pražského sídliště pracovat provozem WSJT prakticky stále. Je jasné, že s větším výkonem a lepším anténním systémem efektivita výrazně stoupá.

### **Rozhraní mezi PC a TRX**

Pro MSDSP i WSJT potřebujeme tato propojení:

1. mezi audio výstupem TRX a vstupem zvukové karty (Line nebo mikrofon)

2. mezi audio výstupem zvukové karty a mikrofonním vstupem TRX

- 3. interface mezi COM portem PC a PTT TRX
- Ukázky propojení jsou na obr. 1 a 2 nebo v článku [4].

Audio kabely musí být stíněné, velmi vhodné je galvanické oddělení počítače a TRX pomocí oddělovacích transformátorků s poměrem 1:1. Rovněž ovládání PTT je z dùvodù pronikání vf vhodné řešit obvodem s optočlenem.

Pro první seznámení a příjem signálù MSDSP nebo WSJT bude stačit propojit nf výstup (např. reproduktor) TRX s některým ze vstupů zvukové karty (line, mikrofon).

### **Popis programu WSJT - Weak Signal Communication - autor Joe Taylor, K1JT**

WSJT je počítačový program, který umí využít ke komunikaci extrémně slabých a krátkých signálů na úrovni šumu. Program je velmi vhodný pro provoz MS, s využitím odrazů od sporadických meteoritů. Kromě toho je testován některými stanicemi i při provozu EME.

Podle údajù uvedených v manuálu k tomuto programu se jedná o čtyřtónovou FSK modulaci s rychlostí 441 baudů. Proto se také často používá technický název FSK441. Jednotlivým tónům označovaným jako tóny 0 až 3 jsou přiřazeny kmitočty 882 Hz, 1323 Hz, 1764 Hz a 2205 Hz. Každý znak ve vysílaném textu je zakódován jako posloupnost tří tónů (tab. 1, http://pulsar.princeton.edu/~joe/K1JT/FSK441.TXT). Vysílací rychlost je tudíž 441/3 = 147 znakù za sekundu, neboli 8820 znakù za minutu.

Z tabulky 4 také vidíme, že je využito 47 z 64 trojtónových kombinací, přičemž kombinace 000, 111, 222, 333 jsou rezervovány pro jednotónové zprávy pro MS použití (R26, R27, RRR, 73). Je třeba poznamenat, že jednotónové zprávy se v Evropě, na rozdíl od Ameriky, neujaly.

WSJT velmi efektivně využívá nf šířku pásma SSB transceiverů. Pokud je vysílač dobře navržen a nastaven, je vf spektrum při vysílání tónové sekvence velmi čisté a můžeme použít i PA ve třídě C.

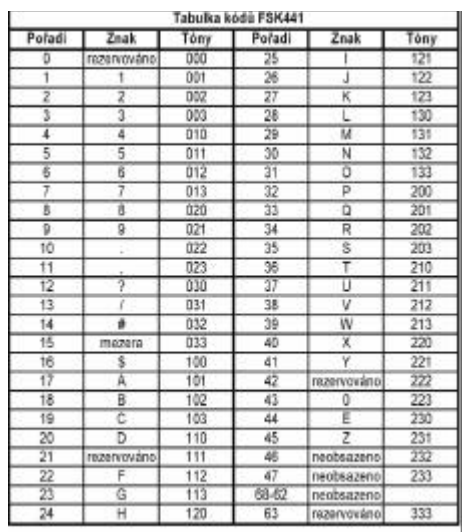

*Tab. 4*

#### **Instalace WSJT**

Program je volně dostupný na stránkách http://pulsar.princeton.edu/~joe/K1JT/, má název wsjt100.zip a velikost 5,1 MB. Po rozbalení souboru spustíme Setup.exe a program nainstalujeme například do C:\Program Files. Během instalace se mohou objevit hlášení typu C:\WINDOWS\SYSTÉM\xxxx. OCX nebo NSVCRT.DLL access violation. Zde můžete klidně kliknout na Ignore. Jestliže vás systém upozorní, že nějaký soubor ve vašem počítači je novější verze než ten, který se chystáte nainstalovat, ponechte stávající soubor. Po dokonèení instalace si na plochu obrazovky zkopírujte zástupce WSJT.EXE. Pokud již máte z dřívějška nainstalovánu starší verzi WSJT a provádíte pouze upgrade, vymažte stávající WSJT.INI soubor a do adresáře zkopírujte rozbalený upgrade. Po prvním spuštění programu se v obou případech vytvoří nový WSJT.INI. Na obrazovce se objeví pracovní plocha programu (obr. 3), ale té si zatím nemusíme příliš všímat, nebo•v této fázi

### *Provoz*

musíme provést základní nastavení parametrù programu a propojení TRX s PC.

Dále budeme pokračovat dle následujícího stručného popisu. Bližší údaje naleznete opět v WSJT manuálu.

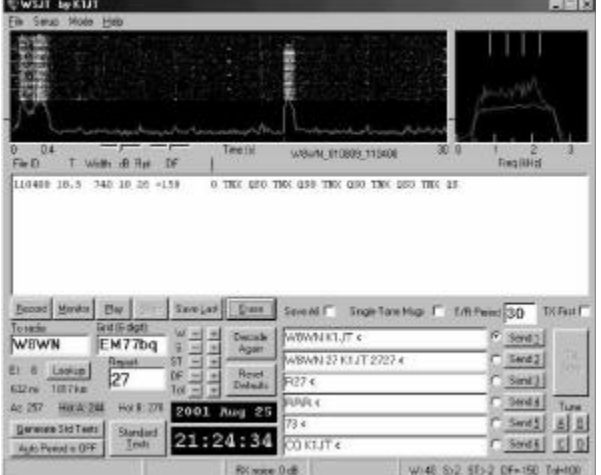

*Obr.3*

### **Propojení PC s TRX a nastavení parametrù programu**

- pokud máme k dispozici požadovaná rozhraní, propojíme zvukovou kartu počítače dříve popsaným zpùsobem s TRX a volné, nejlépe sériové rozhraní PC s PTT transceiveru
- v SETUP menu zvolte Set COM Port a do okna zapište číslo COM portu, kterým chcete ovládat PTT. Ovládání není aktivní v případě, že zadáte nulu.
- v SETUP menu označte DTR nebo RTS podle signálů, kterými ovládáte spínání PTT. V případě, že si nejste jisti, označte oba (DTR - pin 4, RTS - pin 7,  $zem - nin 5$ )
- v SETUP menu zvolte Options a objeví se tabulka Station Parameters (obr. 4)
- označte EU, zadejte svoji značku, lokátor a časový offset pro správný údaj UTC na ploše programu. Zároveň můžete (není nutné) změnit obsah TX zpráv podle doporučení IARU pro Evropu.
- povšimněte si okénka Tone Amplitude, které slouží k nastavení vysílací úrovně jednotlivých tónů
- nastavte přesný čas ve vašem PC

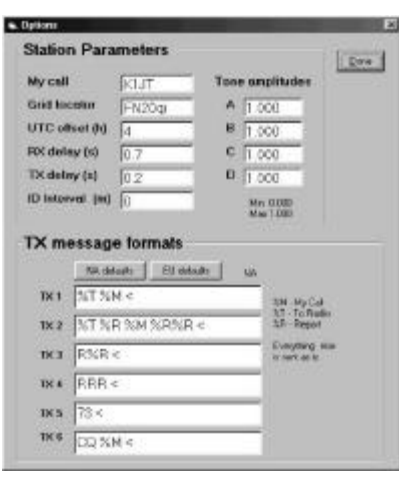

*Obr.4*

### **Nastavení RX úrovnì audio signálu**

Na vašem přijímači nastavte malou úroveň nf šumu. Na pracovní ploše programu klikněte na tlačítko Record, kterým se odstartuje přijímací perioda. Po několika sekundách záznamu audio signálu z TRX klikněte na

STOP. Ve třetím okně stavového řádku v dolní části pracovní plochy se objeví údaj "RX Noise: x dB". Informuje nás o odchylce od optimální úrovně digitalizovaného šumu ve zvukové kartě.

Pokud je úroveň nf signálu přicházejícího do zvukové karty dostatečná, objeví se současně ve velkém okně grafického displeje zvlněná zelená křivka, což je graf přijímaného šumového výkonu (max 30 dB) v závislosti na čase. Nastavte úroveň nf signálu buď z TRX nebo v Setup/Adjust RX Volume a opakujte Record/Stop, dokud se nepřiblížíte k optimální úrovni 0 dB (± 3dB).

**Grafický displej**

Pokud je úroveň záznamu nastavena správně, zobrazí se zmíněná zelená křivka současně s tzv. horizontálním, "waterfall" spektrogramem. Na vertikální ose zobrazuje kmitočet a vidíme zde čtyři krátké žluté značky, odpovídající kmitočtům čtyř tónů, které WSJT používá, horizontální osa je časová.

Spektrum přijímaného signálu se zobrazí vždy až na konci přijímací periody, což je rozdíl oproti programu MS DSP.

Menší okno na pracovní ploše programu nám zobrazuje dvě křivky. Fialová křivka ukazuje zprůměrované spektrum přijímaného šumu; pokud není přijímán žádný jiný signál, znázorňuje propustnou charakteristiku přijímací cesty vašeho RX (mf. nf. interface, zvuková karta). Okno má ve spodní horizontální části kmitočtovou stupnici 0-3,5 kHz, ve vrchní části jsou opět čtyři značky, odpovídající čtyřem kmitočtům kódů FSK 441. Vertikální stupnice je v dB. V ideálním případě by měla být propustná charakteristika rovná v pásmu od 600 Hz do 2500 Hz. Software však umí nerovnoměrnosti v propustnosti do určité míry kompenzovat.

Druhá, červená křivka v tomto okně reprezentuje spektrum nejsilnějšího pingu, který dekódovací algoritmus rozpoznal. Jestliže žádný ping program nerozpoznal, tato křivka se nezobrazí.

### **Nastavení TX úrovnì audio signálu**

Na pracovní ploše programu klikněte na jedno z tlačítek TUNE. Pokud se TRX nezaklíčuje, překontrolujte číslo portu, popřípadě správnost zapojení rozhraní pro PTT.

Každé tlačítko TUNE odpovídá jednomu ze čtvř vysílaných tónù FSK 441, které jsou generovány zvukovou kartou. Postupně klikněte postupně na všechna čtyři tlačítka TUNE A, B, C, D a ověřte, zda je výstupní výkon ve všech případech přibližně stejný. Je-li diference větší než 20 %, snižuje se čitelnost zpráv a je třeba provést nastavení výstupního výkonu na stejnou úroveň (Setup/Options/Tone Amplitude). Maximální úroveň je 1,000, polovina výkonu 0,707 atd.

### **Pøesný kmitoèet a èas**

V prvé řadě je třeba ověřit přesnost naladění na dohodnutý kmitočet, jinak se vystavujeme nebezpečí, že signály nebudou dekódovány. Rovněž je třeba v PC nastavit čas s přesností alespoň na 1 s.

### **Dekódování textu**

Dekódovaný text z přijímaných signálů se zobrazí v bílém dekódovacím okně (viz Obr. 3). První číslo v každém řádku udává čas začátku záznamu (hh,mm.ss) a je označeno jako "file ID". Druhé číslo "T" udává časovou "vzdálenost" detekovaného pingu od začátku tohoto záznamu. Třetí a čtvrté číslo udává délku pingu v milisekundách (Width) a jeho špičkovou úroveň v dB nad šumem. Èíslo v pátém sloupci zobrazuje report "RPT" pro tento ping. Velmi důležitý údaj - "DF" najdeme v šestém sloupci. Toto číslo udává odladění našeho RX od vysílacího kmitočtu protistanice. WSJT umí bezchybně dekódovat signály odladěné asi o  $\pm 200$ Hz, ale v provozu je vhodné redukovat DF na méně než ± 50 Hz. Je-li údaj DF například +150, je třeba doladit přijímač o 150 Hz k vyšším kmitočtům a naopak. To lze provést během spojení s protistanicí dvěma způsoby:

• pomocí RIT přijímače • pomocí tlaèítek ± DF.

Během spojení nikdy nedolaďujte kmitočet hlavním laděním TRX !!!

V posledním sloupci pak najdeme dekódovaný text. Jednotónové zprávy jsou zobrazeny první. Pokud klikneme myší na spektrogram, objeví se vlevo nové okno se zobrazením vteřinového záznamu a v dekódovacím okně se objeví dekódovaný text.

V některých případech můžeme rovněž změnit defaultní nastavení hodnoty W, což je minimální délka pingu pro dekódování (40 ms), dále S, což je minimální úroveň pingu pro dekódování (2 dB), nebo TOL, což je zúžení tolerančního pásma odladění (± 200 Hz). Po nastavení nových parametrů klikneme na tlačítko "Decode Again", èímž se spustí nové dekódování. Tyto hodnoty můžeme vrátit do původního nastavení tlačítkem "Reset Defaults".

### **Provoz**

Pokud máte nastaveny všechny potřebné parametry, můžete naladit TRX na kmitočet např. 144,370 kHz a kliknout na tlaèítko Monitor. Tím aktivujete trvalé monitorování tohoto kmitoètu bez ohledu na periodu. Kontrolujte průběžně dekódovací okno a poslouchejte, zda (v lepším případě) neuslyšíte nějaký odraz. Pokud se v okně objeví dekódovaný text, zkontrolujte hodnotu DF a TRX normálně dolaďte. Volá-li stanice výzvu, zapište do odpovídajícího okna na ploše programu její znaèku, lokátor a report a klikněte na tlačítko "Generate Std Text", èímž se údaje zapíší. Jestliže neznáte lokátor protistanice, klikněte na "Lookup" a pokud jste si předem stáhli databázi evropských stanic pro WSJT (http://www.rue.net/vhfdx/Services/services.htm) a stanice je v záznamu, objeví se v políčku "Grid" její lokátor. Kromě toho se ještě ukáže vzdálenost v km a mílích, elevace a tři hodnoty azimutu, z nichž červeně označený je nejvhodnější pro danou chvíli a spojení přes sporadické meteority. Podle časového údaje uvedeného ve sloupci "file ID" zjistěte periodu, ve které musíte vysílat. Jestliže protistanice vysílala v druhé periodě, označte na ploše TX first a označte také jeden ze šesti textů, které chcete vysílat. V tomto případě zřejmě půjde o Text č. 2. Dále zastavte monitorování a označte tlačítko "Auto

rovoz

### *Provoz*

duplexních zvukových karet), aniž by přehrávaný záznam pronikal do modulace TRX a naopak, a dále že vysílané nf signály nepronikají do přehrávaného záznamu. Je vhodné vyzkoušet nastavení Mute on Exit, popřípadě

Pokud máte nastaveny všechny potřebné parametry, můžete v době maxima některého meteorického roje naladit TRX na CW random kmitočet 144,100 kHz, popřípadě si kdykoliv domluvit spojení s konkrétní stanicí. Po kliknutí na tlačítko Record je odstartován záznam. Pokud že slyšíme nějaký odraz, zmáčkneme mezerník klávesnice, čímž v grafickém okně označíme místo s informací. Zmáčknutím klávesy Enter odešleme oznaèenou èást záznamu do prvního volného bufferu, z kterého ji můžeme okamžitě - tlačítkem Play - zpomaleně přehrát, zatímco do hlavního bufferu se stále mohou zaznamenávat další informace. Pokud se nám podaří zpomalený CW burst přečíst, zapíšeme značku volající stanice do dialogového okna, zapíšeme report a klikneme na tlačítko "Generate TX text". Dále nastavíme tlačítko autoperiody na "ON". Další provoz je opět otáz-

Program WIN MSDSP 2000 má řadu možností a funkcí, jejichž popis by značně přesáhl rozsah tohoto článku. Případným zájemcům doporučuji prostudovat manuál tohoto programu i poznatky širokého okruhu uživatelů, které jsou zveřejněny v uvedených odkazech.

Oba programy jsou významným příspěvkem k oživení provozu MS. Oproti WSJT vyžaduje WIN MSDSP 2000 mnohem aktivnější přístup k MS spojení, znalost CW a zkušenost se signály na úrovni šumu. WSJT oproti tomu umožňuje uskutečnit MS spojení prakticky kdykoliv,

Jedno však mají všechny MS programy společné.

spojeních.

Pokud budete trpěliví, budou vám odměnou nádherné okamžiky při MS

Je jasné, že noví zájemci o MS provoz mohou narazit na řadu problémù a otázek, které nejsou v tomto článku řešeny. Případné dotazy pište na e-mailovou adresu burian@czn.cz. Rád se pokusím všem odpovědět.

Děkuji Honzovi, OK1MAC za podnětné připomínky k tomuto článku. *Pøemysl Burian, OK1YA, burian@key.cz*

s menšími výkony a bez znalosti CW.

záměnu nf kanálů.

kou MS procedury.

**Závěr** 

**Provoz**

Period is ON". Program již dál sám zařídí potřebné. Ve vámi zvolené periodě bude vysílat zvolený text a dekódovat přijaté odrazy. Další postup je otázkou MS procedury, popisované na jiném místě tohoto článku.

V případě domluveného spojení je postup obdobný. Pokud chcete některé odrazy uchovat, můžete uložit poslední přijatou periodu pomocí tlačítka Save Last, nebo všechno od okamžiku zaškrtnutí Save All. Uložené .wav soubory se dají zpětně do programu nahrát a dekódovat. Pozor na velikost Hard Disku!

### **Popis programu WIN MSDSP 2000 - autor Tihomir Heidelberg, 9A4GL**

Tento velmi rozšířený a úspěšný sharewarový MS DSP program pro HSCW provoz v sobě sdružuje několik funkcí:

- digitální magnetofon s možností souèasného záznamu a přehrávání přijatých signálů v reálném čase,
- zpomalení záznamu až 200x,
- nastavení výšky tónu v režimu přehrávání,
- ukládání přijatých signálů do 10 pamětí a na disk,
- dekódování přijatého CW textu.
- grafické znázornění přijatého signálu, zoom, možnosti rùzných úprav,
- vzorkovací kmitočet od 8 000 Hz do 44 100 Hz,
- možnost současného přehrávání záznamu a vysílání jednoho ze šesti textù,
- nastavitelná rychlost vysílání do 20 000 lpm,
- automatické přepínání z příjmu na vysílání dle nastavené periody,
- ovládání PTT.

### **Instalace WIN MSDSP 2000**

Sharewarová verze programu je dostupná například na stránkách http://www.qsl.net/w8wn/hscw/msdsp.html. Program jednoduše nainstalujeme spuštěním souboru setup exe.

Po dokončení instalace a prvním spuštění programu se na obrazovce objeví zpráva, že se není k dispozici MSDSP.INI soubor. To je normální, při prvním spuštění programu je použito defaultní nastavení. Potvrdíte tuto zprávu a objeví se Option dialog (obr. 5). Stejně jako u WSJT oznaèíte EU. Pokud jste si již program zaregistrovali (15 U\$), zadejte registraèní klíè, odpovídající Vaší značce. Pokud nemáte program registrovaný, můžete zadat značky do dialogového okna na ploše programu. Program lze v tomto případě používat bez omezení pouze 15 minut. Potom musíte program znovu spustit a mùžete pracovat dalších 15 minut. Pro seznámení s tímto vynikajícím programem to však zpočátku stačí. Dále zadejte odpovídající COM port pro ovládání PTT a periodu, pro HSCW obvykle 150 s. Pokud se při uvádění do provozu objeví nějaké problémy, například s DLL

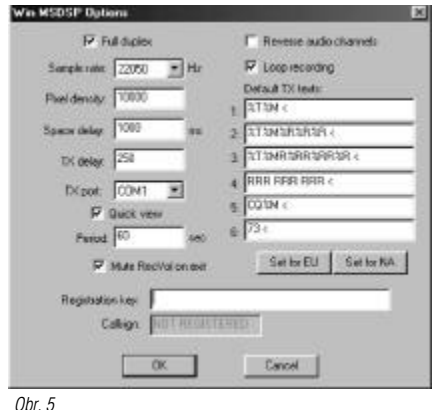

knihovnami, zvukovou kartou apod., je jejich řešení poměrně jednoduché a je detailně popsáno v manuálu programu.

### **Propojení PC s TRX a nastavení parametrù programu**

- pokud máme k dispozici požadovaná rozhraní, propojíme dříve popsaným způsobem zvukovou kartu vašeho PC s TRX a rozhraní, zvolené v Option dialogu, s PTT transceiveru
- nastavte přesný čas ve vašem PC
- na pracovní ploše programu zvolte File/Mixer (obr. 6) a nastavte prozatím Default
- zkontrolujte, zdali v Mixeru nastavené údaje odpovídají skutečnosti (např. je-li použit odpovídající vstup zvukové karty, odpovídající výstup do TRX apod.). Toto nastavování může zabrat nějaký čas, ale pro plnou funkènost programu je nezbytné.

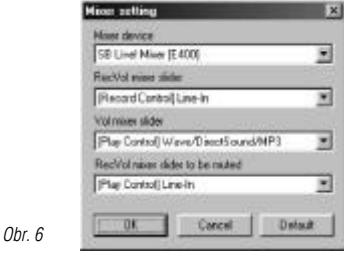

### **Nastavení RX úrovně audio signálu**

Na vašem přijímači nastavte nízkou úroveň nf šumu. Na pracovní ploše programu (obr. 7) klikněte na tlačítko Record, kterým se odstartuje přijímací perioda. Pokud je úroveň nf signálu přicházejícího do zvukové karty dostatečná, objeví se současně ve velkém okně grafického displeje zvlněná zelená křivka, což je graf přijímaného šumu v závislosti na čase. Úroveň nf signálu nastavte přibližně na pětinu výšky okna, a to buďto z TRX, nebo v Tools/Recording Mixer.

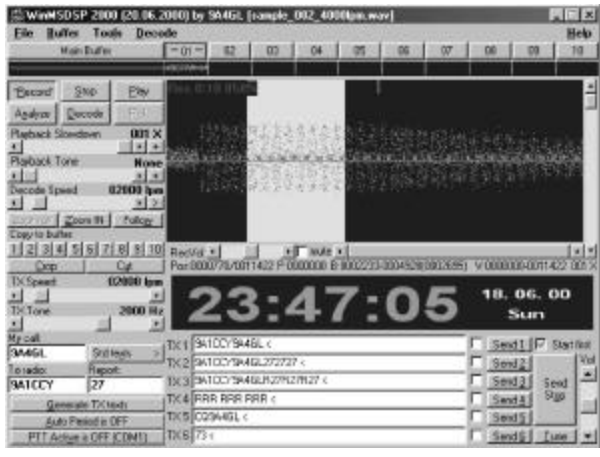

### *Obr. 7*

### **Nastavení TX parametrù audio signálu**

Na pracovní ploše programu nastavte TX Speed - domluvenou rychlost vysílání, např. 2000 lpm, a TX Tone - výšku tónu, obvykle 1500-2000 Hz. Potom klikněte na jedno z tlačítek Send, kterým se odstartuje vysílací perioda. TRX by se měl zaklíčovat a na výstupu z TRX by se měl objevit USB signál. Výstupní úroveň nf signálu z PC (jedné stopy) do mikrofonního vstupu TRX nastavíme v Tools/Playback Mixer

Současně s vysíláním musíme ověřit, že je možné přehrávání záznamu z druhé stopy (pouze u full

### Literatura:

[1] Odkazy na www stránky jsou uvedeny v textu [2] Joe Taylor, K1JT, Manuál WSJT [3] Tihomir Heidelberg, 9A4GL, Manuál WIN MSDSP

2000

[4] Roman Kudláè, OM3EI, WSJT - nova digitálna prevádzka pre VKV DX-manov, RŽ 4/01

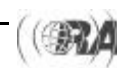

### *Na KV snadno a rychle*

*v yzkoušená konstrukce jednoduchéh o CW QRP transceiveru pro 3,5, 7 a 1 0 MHz (1 )*

Když jsem byl před časem osloven jedním ze spolupracovníkù redakce Radioamatéra, zda bych nepopsal nějaký jednoduchý TRX pro začínající radioamatéry, řekl jsem si - proè ne. Na trhu je dnes možné sice koupit libovolné zařízení, ale ceny nejsou pro každého přístupné a pro mnohé je tak tovární zařízení nedostupné. A když mi občas někdo zavolá, zda bych něco nepostavil, musím zájemce bohužel zklamat - nemám tolik volného času. A tak popisuji jednoduchý transceiver pro telegrafní provoz v pásmech 3,5 - 7 - 10,1 MHz, kde už dnes mohou pracovat i začínající amatéři, kteří se nespokojí s plkáním na převaděči.

### **Koncepce zaøízení**

V zapojení byla zvolena koncepce přímosměšujícího přijímače, který lze velmi snadno rozšířit na telegrafní transceiver. Blokové schéma je na obr. 1.

Tato koncepce využívá poměrně jednoduché zapojení obvodù VFO, pracujících jak pro vysílání, tak i pro příjem. Transceiver má samostatný VFO laděný varikapem pro každé pásmo, což při jednoduchosti obvodů VFO nepřínáší žádné problémy s počtem součástek apod. Odpadá tak přepínání ve vf cestě a při použití varikapů se přepínání pásem a ladění stává záležitostí zcela "stejnosměrnou", navíc každé pásmo můžeme roztáhnout po celé délce stupnice. Popsaným způsobem se podařilo zhotovit stabilní oscilátory až do 16 MHz, pro vyšší pásma už je třeba jiné řešení, např. směšovací oscilátory.

Přímosměšující přijímač má svoje výhody i nedostatky. Přednostmi jsou velká citlivost a jednoduchá konstrukce, mezi nevýhody patří složitější ladění na protistanici, což vadí hlavně při závodech, a pronikání silných rozhlasových stanic ve večerních hodinách; to lze ale bez problémù potlaèit nebo zcela odstranit, jak uvidíme dále. Při stavbě se obejdeme bez drahých měřících přístrojů většinou postačí multimetr, napájecí zdroj (pokud možno stabilizovaný) a nějaký kontrolní přijímač s možností kalibrace, třeba i R4. Kdo má k dispozici osciloskop, èítaè a vf generátor, má výhodu.

Popisovaný transceiver není nic nového, sám jsem jej stavěl už několikrát i pro jiná kv pásma - od 1,8 do 28 MHz, a vždy bez větších potíží. Protože předpokládám, že se do stavby pustí začátečníci, kteří toho moc ještě nepostavili, vynechám množství teoretických úvah a pokusím se popis stavby podat tak, aby byl pokud možno pochopitelný všem. Při práci doporučuji pečlivost a dodržování popsaného postupu, zejména při uvádění do chodu. I když je v TRXu jen minimum nastavovacích prvkù, nic nezaène chodit samo od sebe!

### Popis konstrukce, stavba a uvádění do chodu

Nejdříve si zhotovíme vf sondu k indikaci vf napětí - obr. 2. Celá sonda je vestavěna do pouzdra od vypsaného fixu, hrot tvoří měděný drát 1 mm, který vyčnívá asi 2 cm ven, abychom sondu mohli připájet na plošný spoj v místě měření. Sonda je propojena s měřidlem stíněným kablíkem; při nastavování vf obvodů je vhodnější analogový multimetr, kde je změna výchylky okamžitě patrná. S digitálním multimetrem to jde také, ale musíme počítat se zpožděním, než multimetr zpracuje měřený údaj.

Pokračujeme výrobou plošných spojů. Postup byl popsán už mnohokrát, já s oblibou používám následující: Desku cuprextitu odmastím acetonem a nastříkám spojitou vrstvou nitrokombinaèní barvy ve spreji. Pozor akrylátová barva se odlupuje při rytí a barvy RAL se po odleptání spoje z cuprextitu obtížně odstraňují; nitrokombinaèní barva je pro tento úèel nejlepší. Do zaschlého nátěru rýsovací jehlou - stačí kus svářecího drátu nabroušeného do špièky - vyryji obrazec plošného spoje. Destičky plošných spojů jsou otištěny v měřítku 1:1, takže je možno je přímo překopírovat na kuprextit a postupovat podle výše uvedených krokù. Desku pak vyleptám v roztoku, který se skládá z vody, 32% kyseliny solné a 30% peroxidu vodíku v poměru 1:1:1. Pozor, kyselina

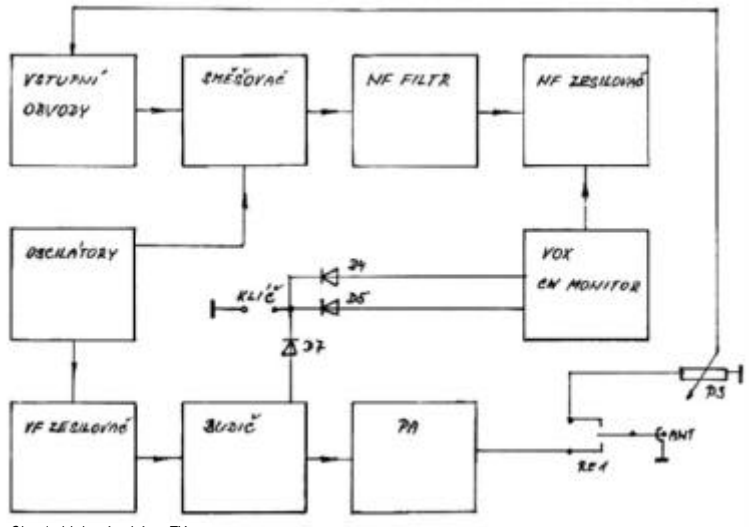

*Obr. 1- blokové schéma TXu*

i leptací roztok jsou silnou žíravinou, při práci dodržujte velkou opatrnost. Po odleptání je třeba pečlivě zkontrolovat, zda jednotlivé ostrůvky někde nemají zkrat, barvu z desky omýt acetonem nebo ředidlem, desky opláchnout vodou, osušit, vyvrtat, oèistit tvrdou gumou nebo velice jemným modelářským smirkem a natřít roztokem kalafuny v lihu. Před osazováním se vyplatí ještě jednou zkontrolovat případné nevyleptané můstky mezi jednotlivými políčky.

Zvláštní pozornost věnujte cívkám v oscilátorech. Ty jsou navinuty na kostřičkách z mf cívek Tesla s označením QK.... a mezi amatéry jsou oblíbené. Většinou je ale musíme vypájet z nějakého vyřazeného dílu, kde bývají zality lakem a voskem a jejich rozebrání bez poškození bývá problematické. I na to ale existuje postup: cívky vypájím a na několik dní namočím do skleničky s acetonem. Během této doby se lak rozpustí a vosk změkne. Nožem opatrně odstraním kryty a kostřičky povařím i s odstraněnými kryty ve vřelé vodě. Vosk se varem uvolní a vyplave, kostřičky osušíme a odstraníme pùvodní vinutí, dokonce i jádra lze vyjmout bez jakéhokoliv násilí. Potom kostřičky krátce povaříme v čisté vodě, abychom odstranili i zbytky vosku, které zůstaly pod původním vinutím. Výsledkem jsou čisté a nepoškozené kostřičky připravené k navinutí cívek.

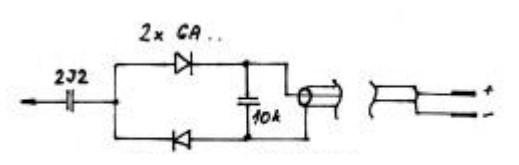

*Obr. 2 - VF sonda*

Vlastní stavbu zaèneme osazením a oživením desky oscilátorů (obr. 3 a 4). Odpory jsou v běžném malém provedení 0,125 W; osadíme všechny kromě R2, R8 a R14. Kondenzátory C2, C3, C5, C6, C15, C17, C18, C27, C29 a C30 jsou stabilní typy - svitkové TGL5155/63V nebo slídové WK 714-... Ostatní kondenzátory jsou keramické, ale vyhneme se typu z hmoty označené N! Kondenzátory C14 a C26 jsou trimry WN70425 0-50 pF. Cívky L mají mít co nejmenší vlastní kapacitu, je proto třeba je vinout "divokým" vinutím, ne závit vedle závitu. Všechny cívky v oscilátorech jsou vinuty smaltovaným drátem 0,15 mm, L1, L2 a L3 pro pásmo 10 MHz mají po 25 závitech, L4, L5 a L6 pro pásmo 7 MHz mají po 35

závitech, cívka L7 má 65 závitù a cívky L8 a L9 mají 55 závitù - ty jsou pro pásmo 3,5 MHz. Cívky je nutno fixovat, zcela nejlepší je pro tento úèel vteřinové lepidlo, kterým cívky napustíme; lepidlo po několika dnech ztuhne na tvrdou hmotu podobnou keramice. Takto provedené cívky jsou velmi stabilní.

Oscilátory zaèneme oživovat postupně, a to od pásma 3.5 MHz. Místo odporu R2 připájíme ze strany plošných spojù trimr 10k a vytoèíme jej na maximální hodnotu. Vf sondu připojíme ke kolektoru T2 a přívod ladicího napětí k varikapům uzem- $|$ níme. Připojíme napájecí napětí 8 V,  $|m$ ěřidlo za vf sondou ukáže výchylku. Pomocí trimru na pozici R2 najdeme bod, kdy je výchylka největší - tím jsme nastavili pracovní bod T1 do

třídy A, jak má být. Pokud máme osciloskop, zjistíme, že signál má sinusový průběh. Trimr vypájíme, změříme a nahradíme pevným odporem s nejbližší vyšší ohmickou hodnotou. Tím máme zaruèeno, že oscilátor bude spolehlivě kmitat při zapnutí. Vf sondu připojíme na výstup pásmové propusti mezi C11 a C12 a oscilátor opět zapneme. Kontrolní přijímač naladíme do středu požadovaného pásma, místo antény použijeme kus drátu, který přiblížíme k nastavovanému oscilátoru, a do cívky L1 pomalu zašroubováváme jádro. Naladění cívky na potřebný kmitočet zjistíme silným záznějem na přijímači. Pomocí jader v cívkách L2 a L3 naladíme na měřícím pøístroji za vf sondou maximální výchylku - tím jsme naladili pásmovou propust na střed pásma.

Rozladěním cívky L1 na obě strany se ujistíme, že je pásmová propust naladěna do požadovaného pásma. Pokud bychom nalezli maximální výchylku mimo požadovaný rozsah, zvětšíme - nad rozsahem - nebo snížíme - pod rozsahem - kapacity C9 a C11, C12. Zvětšováním kapacity se požadovaný kmitočet snižuje a naonak

Zcela totožným postupem oživíme zbylé dva oscilátory a celou desku oscilátorù zastíníme krabièkou z cuprextitu nebo alespoň z pocínovaného plechu. Dbáme na to, aby celá krabička byla bez mezer a aby skrze ni nemohl proudit vzduch - změny teploty mají velký vliv na stabi-

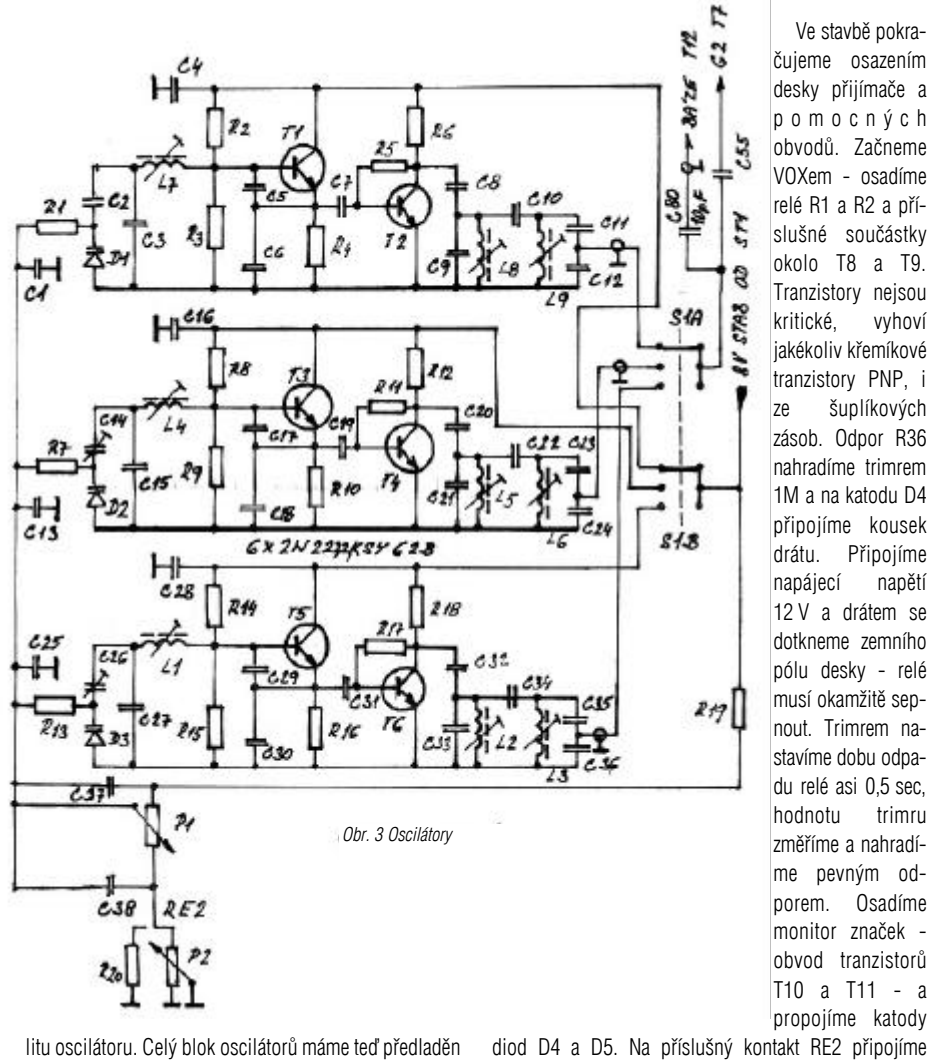

a necháme ho několik dní odležet, aby lepidlo, kterým

jsou cívky fixovány, řádně zatvrdlo.

Ve stavbě pokraèujeme osazením desky přijímače a pomocnýc h obvodù. Zaèneme VOXem - osadíme relé R1 a R2 a příslušné součástky okolo T8 a T9. Tranzistory nejsou kritické, vyhoví jakékoliv křemíkové tranzistory PNP, i ze šuplíkových zásob. Odpor R36 nahradíme trimrem 1M a na katodu D4 připojíme kousek drátu. Připojíme napájecí napětí 12 V a drátem se dotkneme zemního pólu desky - relé musí okamžitě sepnout. Trimrem nastavíme dobu odpadu relé asi 0,5 sec, hodnotu trimru změříme a nahradíme pevným odporem. Osadíme monitor značek obvod tranzistorù T10 a T11 - a propojíme katody

R39 a jeho hlasitost velikostí kondenzátoru C73. Tón nesmí být příliš vysoký ani hlasitý, jednoduše musí být příjemný. Nepodceňovat - právě nepříjemný tón zvyšuje mimo jiné také únavu při vysílání.

Dále osadíme nf zesilovač s LM 386. Zapojení je klasické, mnohokrát vyzkoušené a není třeba nic oživovat. Je však nutné použít na výstupu nízkoohmová sluchátka s impedancí 32 až 100  $\Omega$ , sluchátka s velkou impedancí zesilovač nevybudí a ošidíme se tak zbytečně o získaný výkon. Dále osadíme stabilizátory ST1 a ST2, na jejich výstupu zkontrolujeme napětí, které má být 8 V. Drobná odchylka není na závadu a je zpùsobena vlastnostmi stabilizátoru.

Osadíme obvod nf filtru s MA1458 - zapojení tohoto filtru je také odzkoušené a chodí napoprvé. Filtr nemá ostrou propustnou křivku a proto "nezvoní" jako jiné aktivní filtry, kterých jsem odzkoušel pár kusù; pro dané zapojení v přímosměšujícím přijímači se jeví jako ideální. Komu by se zdál příliš vysoko naladěný, může zvýšit kapacitu C63 podle svého ucha. Navíc filtr vykazuje dost velké zesílení a protože se u přímosměšujících přijímačů dosahuje zesílení jen v nf části, není to zanedbatelné. Potenciometr P4 prozatím nahradíme trimrem 47k připájeným ze strany spojù a dotkneme se prstem vývodu C59 - opět uslyšíme silný, tentokrát ořezaný brum, to je známka toho, že filtr funguje a že nemáme v zapojení chybu.

Nakonec osadíme vlastní směšovač s KF910. Nejdříve zapájíme všechny pasivní součástky, vlastní tranzistor osazujeme až nakonec. POZOR! Tranzistor nepájíme pistolovou pájkou, ale pouze odporovou mikropájkou! Ne že by snad hrozil prùraz, proti tomu je tranzistor uvnitř ošetřen ochrannými diodami, ale musíme si uvědomit, že hrotem pájky protéká téměř 150 A. Tranzistor tak vystavíme velice silnému magnetickému poli a dùsledkem je zhoršení vlastností polovodičového prvku, snížení účinnosti a zvětšení šumu polovodiče. I později je dobré se v okolí těchto tranzistorù vyvarovat pájení pistolovou pájkou!

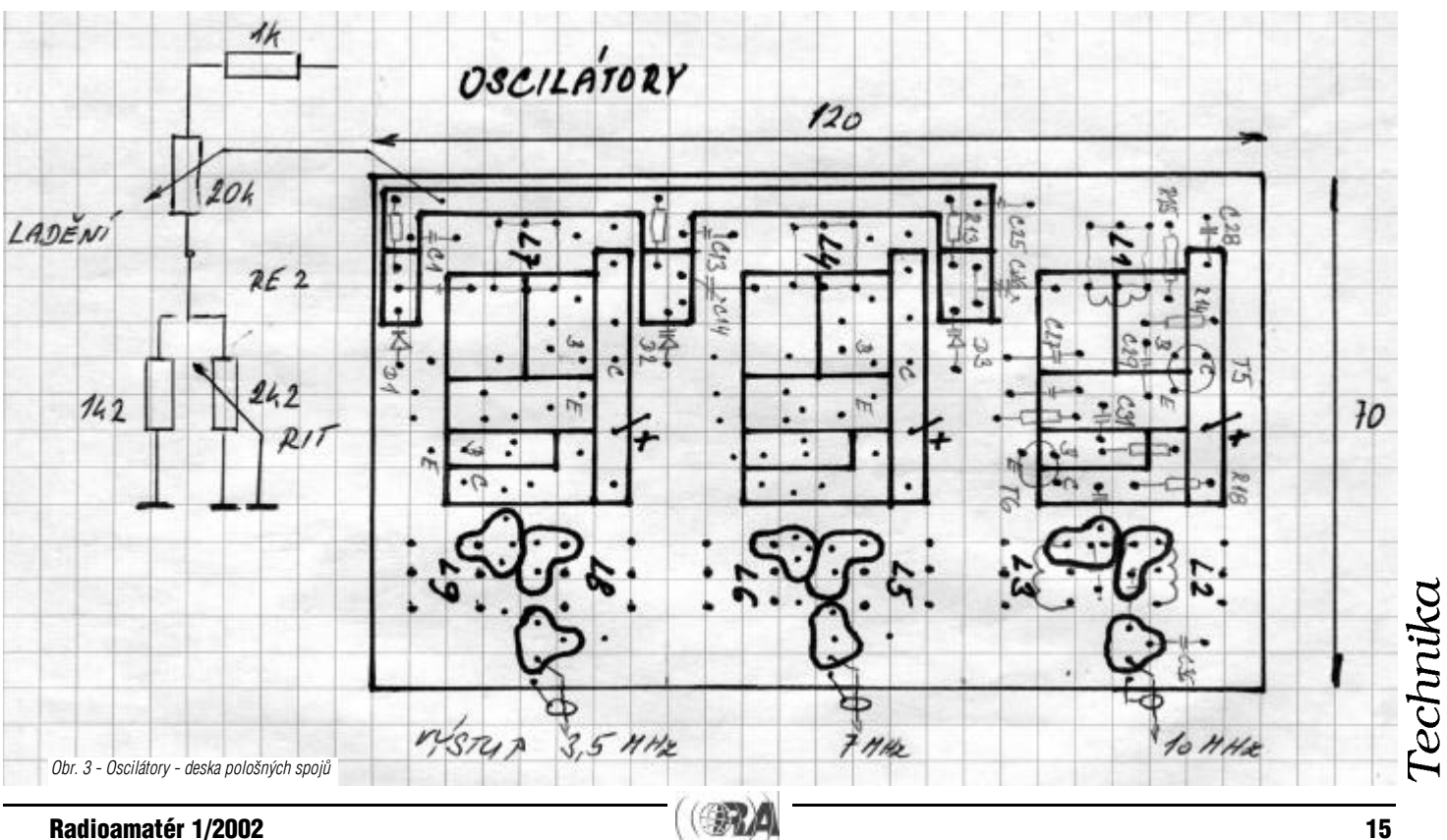

sluchátka a opět se drátem dotkneme země - relé sepnou a ze sluchátek uslyšíme tón, který by měl být asi 800 Hz. Jeho výšku nastavíme změnou odporů R38 a

Po zapájení směšovače připojíme napájecí napětí a ze sluchátek opět uslyšíme slabý šum. Pokud přiblížíme prst asi 3 až 5 cm k tranzistoru KF510, šum vzroste. Znamená to, že i směšovač správně funguje a v tomto zapojení má 10 až 15 dB směšovacího zisku. Na pozici směšovače vyhoví i jiný dvoubázový MOSFET - KF507, BF982 apod.

Pokud jsme se úspěšně prokousali až sem, zbývá nám ještě zhotovit pro přijímač vstupní obvody. Tady je na místě trocha teorie: protože u přímosměšujícího přijímače dochází ke směšování a tím i k získávání užitečného produktu prakticky hned na vstupu přijímaèe, musí mít pásmová propust velkou jakost Q a musí být co nejužší, pokud možno jenom tolik, aby do směšovače propustila bez zbytečného útlumu pouze užitečné signály. Proto jsou vstupní cívky navinuty na toroidních jádrech, kde lze bez větších obtíží dosáhnout velkého Q.

U přímosměšujících přijímačů však většinou dochází ve večerních hodinách k pronikání silných rozhlasových stanic. To je způsobeno tím, že vazba s anténou je příliš těsná. Na pomoc nám proto přichází sice dost primitivní. zato však velice účinný útlumový článek - obyčejný potenciometr; ve schématu je označen P3 a je zařazen na vstupu přijímače. Použijeme-li jako vazební cívku pro jednotlivé obvody vodič protažený skrze vstupní toroidy jednotlivých propustí, bude vazba tím volnější, čím bude mít laděná cívka více závitů. Počet závitů však nelze zvyšovat do nekonečna, je proto nejschůdnějším øešením použít toroidy z materiálu s co nejnižší permeabilitou. Stále ještě dostupné toroidy z Prametu Šumperk mají tyto vlastnosti: materiál N1 - žlutá - perm. 120, vhodný pro 1,8 MHz. N05 - modrá - perm. 50 - pro 1,8 a 3,5 MHz. N02 - hrášková zeleň - perm. 20 - pro 7 až 21 MHz. N01 - èervené - perm. 8 pro 21 až 30 MHz. Z toho jsem tedy vycházel při navíjení cívek.

Můžeme se tedy pustit do dokončení přijímací části transceiveru. Na plošný spoj osadíme C40, C43, C45, C48, C51 a C52, což jsou opět trimry WN70425 0-50 pF. Potom zapájíme zbylé kodenzátory a nakonec navineme a osadíme cívky. Cívky L10 a L11 jsou na toroidu N05 o průměru 10 mm a mají shodně 29 závitů smaltovaným drátem 0,3 mm. Cívky L12 a L13 pro pásmo 7 MHz jsou na toroidech N02 o průměru 6 mm a mají po 30 závitech smaltovaného drátu 0,2 mm, konečně cívky pro 10,1 MHz mají po 25 závitech drátu 0,2 mm také na toroidech N02 o průměru 6 mm. Cívky zapájíme do plošného spoje a jádra přilepíme k desce rozehřátým parafinem ze svíčky. Zde nepoužíváme vteřinové lepidlo, protože v případě nutnosti bychom už cívku nerozbrali bez poškození toroidu - vyzkoušeno. Kdo má k dispozici generátor, předladí s jeho pomocí propusti do pásma obdobně, jako u pásmových propustí za oscilátory.

Dále si zhotovíme skříňku. Protože každý má jiné možnosti, záměrně popíši mechanickou konstrukci jen orientačně. Já jsem použil skříňku z Al plechu tlouš«vy 2 mm, která se mi jeví pro tento účel ideální. Skříňka je naohýbána do tvaru U tak, že tvoří dno a přední a zadní panel. Na předním panelu jsou všechny ovládací prvky, vlevo pod sebou potenciometry VF a NF zesílení a pod nimi přepínač S1 - otočný typ WK 53310 - 3 segmenty a 8 poloh, využity jsou jen tři polohy. Ve střední části skříňky je potenciometr RITu a ladění. K potenciometru ladění je vhodné přidat jednoduchý převod - nejlépe silonový nebo pexitový kotouček o průměru 6-8 cm s drážkou po obvodu. Kotouček je nalepen na hřídeli ladicího potenciometru a je na něm přímo nakreslena stupnice. Náhon na kotouček je silonovým vlascem nataženým tažnou pružinou přes hřídelku s ložiskem ze starého potenciometru robustního typu, nejlépe bakelitového drátového potenciometru typ WN 691 70, u kterého odstraníme běžec a odporovou dráhu. Luxusnější je použít desetiotáčkový ARIPOT, ale pak je vhodnější doplnit TRX o jednoduchou digitální stupnici, kterou měříme přímo kmitočet VFO. Ve stavu krajní nouze lze použít i obyčejný potenciometr s dostatečně velkým knoflíkem, pod kterým je přímo na panelu nakreslena stupnice, ale to je řešení velice primitivní a netechnické. Na zadním panelu jsou umístěny konektory pro anténu, napájení, sluchátka a klíč. Rozměry naohýbané skříňky jsou 90 mm výška, 220 mm šířka, 220 mm hloubka. Protože je PA vysílače napájen napětím 20 až 25 V, je na zadním panelu přišroubován kvůli chlazení i stabilizátor 7812, který stabilizuje napětí 12 V pro transceiver - kromě PA. Uprostřed skříňky je na dno přišroubována krabička s oscilátory, po jejích stranách

### **Použité souèástky**

odpory 0,125 Ω:

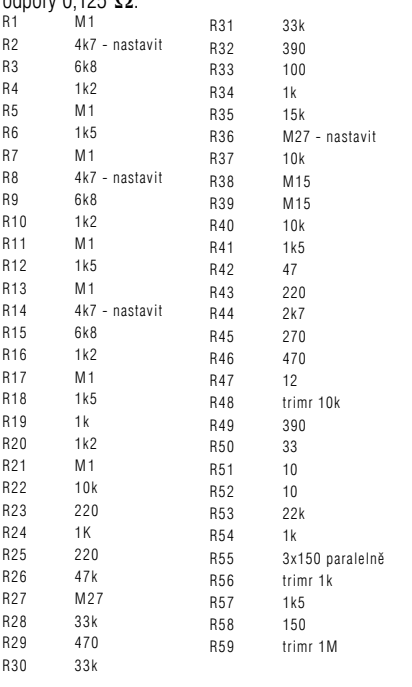

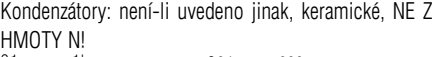

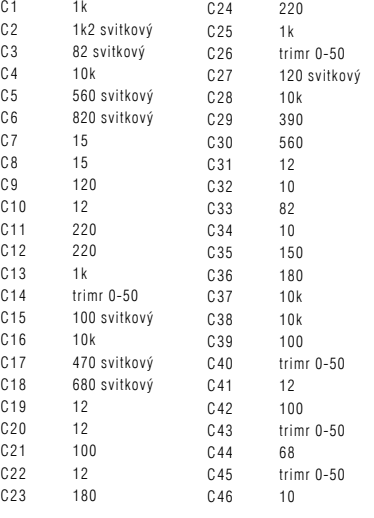

jsou dvě přepážky z Al plechu. Na levou přepážku je pomocí distančních sloupků přišroubována deska přijímače, na pravou přepážku přijde obdobným způsobem připevnit deska vysílače. Příklad uspořádání popisované konstrukce je vidět na fotografiích na 2. str. obálky.

Nyní uvedeme do chodu přijímací část. Do skříňky namontujeme blok oscilátoru a přijímače a vše propojíme podle schématu. Připojíme napájecí napětí a naladíme nejprve oscilátory - ty jsme předtím propojili s přepínačem S1, jejich vf výstupy jsou propojeny tenkým koax. kablíkem, ale do 10 MHz můžeme klidně použít obyčejný stíněný nf kablík nebo stíněný vodič typu MK 1x0,35. Ti náročnější mohou použít i stíněný vf kabel 75 W VB PAE 7,5-2,5 s teflonovou izolací. Vstupní obvody přijímače jsou se vstupem přijímače propojeny obyèejným vodièem v PVC izolaci, což ovšem vyžaduje, aby deska přijímače byla namontována v bezprostřední blízkosti přepínače a tyto spoje byly co nejkratší!

### *Pokraèování pøíštì*

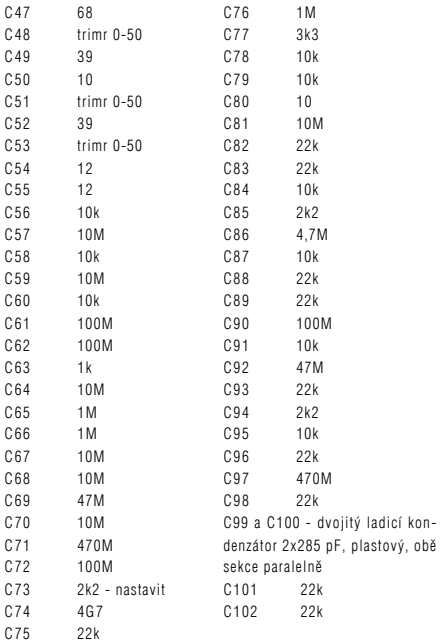

Kondenzátory řádu uF isou elektrolytické

#### Potenciometry:

P1 20k až M1 lineární<br>P2 2k až 10k lineární; 2k až 10k lineární; P1 musí mít desetinásobek hodnoty

P2!

P<sub>3</sub> 1k lineární

25k lineární

Relé RE1, RE2 TAKAMISAWA RIY2W-K nebo podobná, dva páry přepínacích kontaktů, cívka 12 V

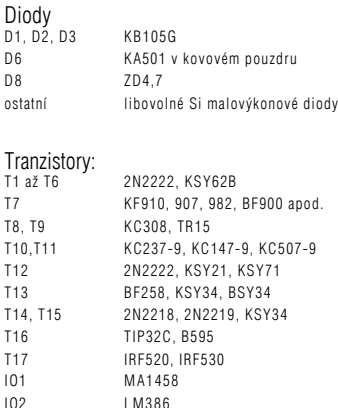

### *Krátkovlnný elektronkový zesilovaè o výkonu 1 kW*

### *dokonèení z minulého èísla*

### **Popis zesilovaèe**

V zesilovaèi jsou použity 3 elektronky RE025XA buzené do řídící mřížky, schopné v třídě AB dodat 800 W a v třídě C až 1100 W. Tři elektronky byly zvoleny z praktických důvodů - až na vlastní VF část bylo možné použít všechny díly předchozí konstrukce. Použití součástek vycházelo ze známé amatérské zásady - staví se z toho, co je doma. Proto až na výjimky není nutné lpět na uvedených typech součástek. Zesilovač s uzemněnými katodami je stabilizován výkonovým bezindukèním odporem zapojeným paralelně k řídící mřížce. Nebyla zjištěna jakákoliv nestabilita, a to nezávisle na kmitočtovém rozsahu, vysílacím módu a stupni vybuzení. S buzením 50 W je zesilovač schopen dodat výstupní výkon na všech pásmech 1100 W (CW), resp. 800 W (SSB, RTTY).

Zesilovač je doplněn řadou ochran a indikací pracovního režimu, zvyšujících komfort a spolehlivost. K zamezení možnosti přebuzení při SSB provozu je zesilovač opatřen výstupem, ovládajícím ALC transceiveru TS-850S. Dále je použit EBS (Electronic Bias Switch), potlaèující pozadí v mezerách mezi slovy (značkami) a zpožďující náběh zesilovače na dobu, kdy jsou obě VF relé spolehlivě zapnuta.

Vysokofrekvenční zesilovač. Vstup zesilovače je zatížen odporem 50  $\Omega$ . Odpor je zhotovený z 25 metalizovaných odporů. Z -26 dB odbočky tvořené odpory R3, R4 se odebírá napětí sloužící k otevření zesilovače (systém EBS) a k indikaci zesílení. Odpor lze dlouhodobě zatížit výkonem 50 W, krátkodobě snese výkon až 100 W. K plnému vybuzení v třídě AB postačí 35 W, při buzení 40 W zesilovač dodá přes 1 kW. Výkonové zesílení je na všech pásmech stálé (13,5 dB při plném vybuzení).

Zapojení zesilovače je na obr. 3. Čárkovaně ohraničená plocha vymezuje obvody umístěné pod šasí,

které je zhotoveno z měděného plechu ohnutého do tvaru nízkého korýtka. Na toto šasí jsou přivedeny všechny zemnící přívody (měděné pásky o šířce 10 mm) k ladícím kondenzátorùm, blokovacím kondenzátorùm a prostřednictvím přepínače k paralelním kondenzátorům, připínaným na nižších pásmech k ladícím kondenzátorùm. Do patic elektronek jsou zapájeny prùchodkové kondenzátory přivádějící žhavící napětí. V mřížkách elektronek byly použity originální blokovací kondenzátory, jejichž zemnící přívod je přišroubován na šasí. Průchodkové kondenzátory jsou připájeny (nebo přišroubovány) k šasí. Mřížkové tlumivky jsou navinuty na tyčinkách (nebo toroidech) feritů hmoty H. Jejich indukčnost je alespoň 20 mH, avšak není kritická. Zatěžovací odpor buzení je složen z 24 ks metalických odporù 2 W o hodnotě 1200  $\Omega$ . Odpory jsou připájeny na dvou měděných destičkách o rozměrech 25x50 mm, v osmi řadách po čtvřech odporech, v pětimilimetrových rozestupech. V uvedených rozestupech jsou vyvrtány otvory 0,9 mm, do nich jsou

vsazeny vývody 21 odporù. Poslední 3 odpory jsou uzemněny prostřednictvím odporu R3. Spoj mezi odpory vytváří odbočku, z níž se odebírá napětí k měřícím a regulačním účelům. Napětí je usměrněno jednoduchým VF usměrňovačem, vyfiltrováno a přivedeno k měřiči indikujícímu naladění pí-článku a dále k obvodu EBS (otevírajícího elektronky teprve až když je přivedeno buzení řádu stovek mW). Vstupní a výstupní relé slouží k přepínání vstupu a výstupu zesilovače, jsou ovládána spínacím obvodem (viz schéma Zdroj 2, tranzistory VT2, VT3), spojeným s obvodem PTT transceiveru (nebo s nožním spínačem, uzemňujícím vstup spínacího obvodu). Relé musí být rychlá, schopná zpracovat VF napětí 300 V a VF proud zhruba 2 A. Bez problémù byla použita polská relé R-15 (12 V, obdoba RP-100).

Nejvíce namáhanou částí vysílače jsou anodové napájecí a přizpůsobovací obvody. Spoje anody - kondenzátor C7 - cívka L1, rotory kondenzátorù C6, C11 horní èást šasí musí být co nejkratší, zhotovené z měděné měkké pásoviny (použit pásek 10 mm).

Anténa je přizpůsobena pomocí pí-článku, tvořeného ladícími kondenzátory C6 a C11 a cívkami L1 a L2. Byla zvolena hodnota èinitele jakosti zatíženého obvodu 12. Pásma jsou přepínána devítipolohovým přepínačem se třemi přepínacími segmenty. Přepínač musí být robustní, schopný zpracovat výkon 1 kW (např. přepínač z vysílače Třinec). První segment přepínače (Pr/a) slouží k přemostění druhé tlumivky v pásmech 10 až 28 MHz, druhý segment (Pr/b) přepíná odbočky cívek a segment Pr/c zkratuje druhou cívku v pásmech 7 až 28 MHz; v pásmech 3,5 a 1,8 MHz je použit k připínání paralelních kondenzátorů zvětšujících kapacitu anténního ladícího kondenzátoru.

Hodnoty indukčností a kapacit tvořících pí-článek na jednotlivých pásmech jsou v tab. 1.

Cívka L1 je samonosná, zhotovená z měkké měděné trubičky o průměru 6 mm, navinuté na trnu o průměru 50 mm závit vedle závitu (cívka má mít po navinutí vnitřní průměr 55 mm). Mezera mezi závity není konstantní, v tab. 3 je uvedena délka cívky pro dané pásmo. Před zabudováním cívky je třeba upravit vzdálenost mezi závity, aby délka segmentu cívky odpovídala údajùm v tabulce. Cívka je jedním koncem připojena na kondenzátor C7, druhý vývod cívky je připájen na vývod přepínače Pr/b (pásmo 7 MHz). Oddělovací kondenzátor C7 je přišroubován směrem k anodě na pásek šířky 10 mm, vedoucí ke společnému propojení anod. Ladící kondenzátor C6 je připojen na odbočku 0,75 závitu, polohy ostatních odboèek pro pásma 10 až 28 MHz jsou v tab. 3. Cívka L2 je zhotovena z drátu (trubičky) o průměru 3 mm, v mém případě byla navinuta na inkurantní keramickou kostru o průměru 70 mm. Hodnoty cívky jsou v tab. 4. Spojky odboček cívky L1 s přepínačem jsou z měděného pásku šířky 8 mm, na straně cívky jsou pásky srolovány do tvaru objímky a opatřeny otvorem pro šroubek. Objímka se nasune na cívku a objímka se šroubkem zajistí na předepsaném místě odbočky. Po nastavení do konečného místa na cívce (po případné kontrole nastavení pí-článku) je objímka připájena výkonovou pájkou na cívku. Vývody cívek musí být krátké, vzdálené alespoň 10 mm od kovových předmětů. Odbočky cívky L2 jsou z drátu průměru 3 mm.

Anodové tlumivky: Na pozici Tl1 byla použita inkurantní křížově vinutá cívka, je však možné použít jakoukoliv válcovou cívku s indukčností alespoň 50 mH (např. 90 závitů o průměru 1 mm na teflonové kulatině o průměru 20 mm). Tl2 tvoří 80 závitů smaltovaného drátu 1,1 mm navinutého na válcové keramické trubce o průměru 20 mm.

Kondenzátory C3, C4, C5 a C8, C9, C10 doplňují podle potřeby kapacity ladících kondenzátorů na hodnoty uvedené v tab. 1, resp. upravené na konečné hodnoty podle impedance použitých antén.

Z děliče kondenzátorů C12 (skleněný trimr) a C13 se odebírá a detekuje vzorek VF výstupního napětí, použitého k indikaci zesílení a přizpůsobení zesilovače.

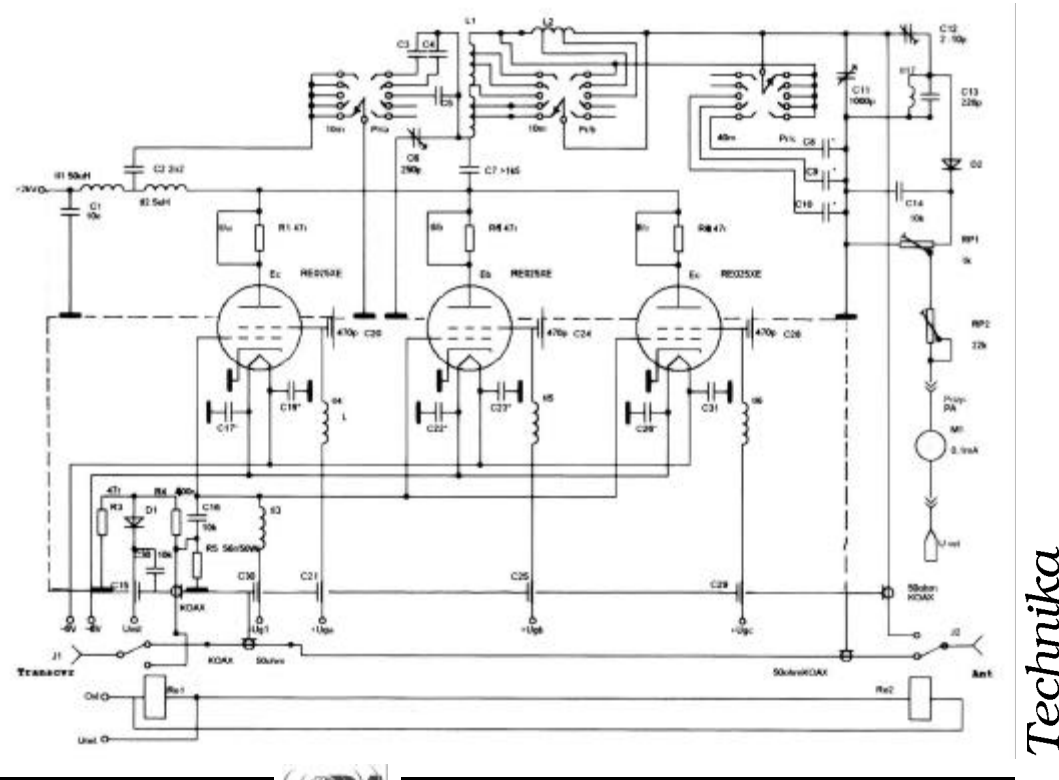

Toto napětí se přivádí na + vývod měřícího přístroje s nulou uprostřed, na - vývod přístroje se přivádí vzorek VF vstupního napětí zesilovače. Napětí se vzájemně kompenzují, pomocí kondenzátoru C12 a odporového trimru RP1 se nastaví takový režim, aby bylo možné najít zřetelné maximum naladění pí-článku do rezonance již při výstupním výkonu řádu desítek W. Pomocí RP2 se nastaví citlivost indikace naladění tak, aby ručička přístroje při maximálním zesílení nepřesahovala pravou maximální výchylku.

Poloha odboček cívky L1 uvedená v tab. 3 je ověřena. Skuteèná poloha odboèek závisí na vzdálenosti cívky od šasí a kovových předmětů. Proto doporučuji předladit pí článek pomocí měřiče impedance. (předlaďuje se na vypnutém zesilovači!!!)

U odpojeného anténního kondenzátoru změříme a vyneseme na provizorní stupnici kapacity pro jednotlivá pásma (hodnoty jsou uvedeny v tab. 1).

Odpojený anodový ladící kondenzátor si ocejchujeme na hodnoty kapacit uvedené v tab. 2.

Po zapojení pí-článku připojíme na jeho anténní stranu měřič impedance, mezi anodový výstup a zem připojíme odpor o hodnotě 1700  $\Omega$  (buď vybraný z odporù 1k8, nebo složený ze série více odporù).

Měřič impedance nastavíme na 29,5 MHz, pí-článek přepneme na nejvyšší pásmo, kondenzátory nastavíme na předladěné hodnoty. Polohu odbočky dostavíme tak, aby měřič ukazoval ČSV = 1. Další pásma nastavujeme obdobně podle hodnot v tab. 2.

Vliv parazitní rezonance zkratovaného obvodu L2 na ladění pí-článku (na horních pásmech) a vliv parazitní rezonance tlumivky Tl2 zjistíme tak, že se po nastavení na ČSV = 1 dotkneme šroubovákem středu cívky L2 (resp. tlumivky Tl2). Podle změny ČSV usuzujeme, jak se projevují parazitní rezonance. Změna ČSV má být co nejmenší.

### **Zdroj 1**

Tento díl obsahuje zdroj žhavícího napětí 6 V, zdroj stejnosměrného napětí (+15 V), zdroj napětí 300 V (+Ug2), zdroj stabilizovaného napětí řídicí mřížky (-Ug1) a obvod ALC.

Napětí 15 V je získáno zdvojovačem napětí. Slouží jako napětí pro pomocné obvody.

Napětí Ug2 300 V je získáno usměrněním střídavého napětí 200 V (napětí je dále zpracováno v dílu Ochrany).

Napětí Ug1 je získáno usměrněním 70 V a je stabilizováno Zenerovými diodami ZD1 a ZD2. Výstupní klidové napětí -100 V uzavírá elektronky zesilovače. Ovládání předpětí je zpožděné, zesilovač dodává výkon až po spolehlivém sepnutí relé na vstupu a výstupu zesilovače (obvod EBS). Zpožděné vybuzení obstarává klíèovací obvod z tranzistorù VT2 a VT3. Signálem PTT se připne pomocí relé Re1 VF buzení z transceiveru na vstup zesilovače. Část VF napětí z odporu R3 se usměrňuje a přivádí na vývod Uvst. Při vstupním výkonu vyšším než 0,5 W se otevřou tranzistory VT2 a VT3 a výstup řetězce Zenerových diod se tranzistorem VT3 uzemní a napětí řídící mřížky sníží na pracovní hodnotu. Odporovým trimrem P3 se nastavuje pracovní bod tranzistoru VT3 tak, aby byl tranzistor v nezaklíčovaném stavu právě uzavřen. Pomocí trimru P2 se nastavuje citlivost (pozor - při zkratování trimru může dojít

k přetížení báze VT1!). V zaklíčovaném stavu a sepnutém EBS se nastaví odbočka odporu R5 na předpětí, při němž protéká elektronkami klidový proud 50 mA (předpětí se pohybuje mezi -36 až -40 V). Funkce ovládání předpětí je indikována světelnou diodou D1.

Při zpracování SSB signálu nesmí dojít k přebuzení elektronek. Úroveň buzení je omezována obvodem ALC v transceiveru. ALC mùže být ovládáno z výkonového zesilovače záporným

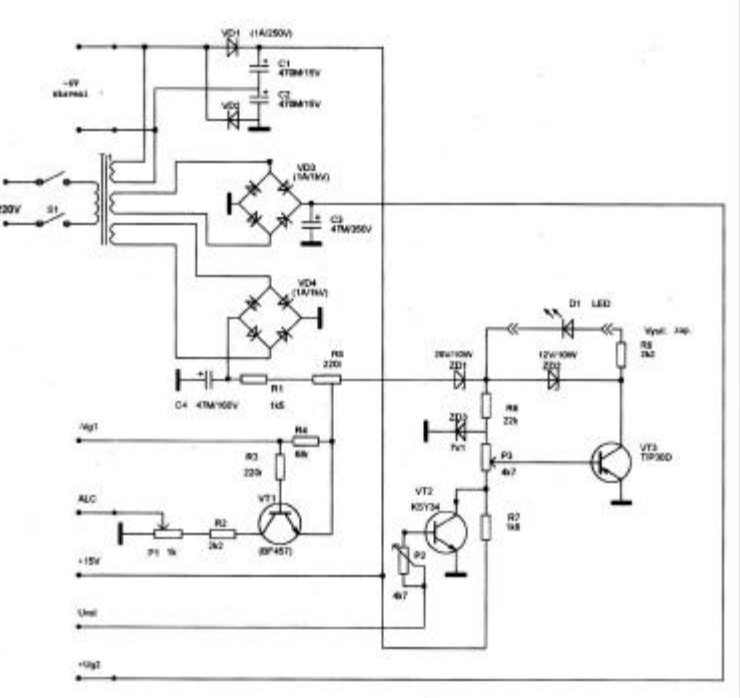

napětím, které se objeví na odporovém trimru při aktivaci tranzistoru VT1. Ten se otevře, jakmile se proud řídících mřížek přiblíží hodnotě 5 mA. Potřebná velikost ALC napětí se nastavuje na hodnotu požadovanou výrobcem transceiveru pomocí potenciometru P1.

### **Zdroj 2**

Tento díl zpracovává anodové napětí 2 kV a obsahuje obvod přepínání příjem - vysílání.

Transformátor vysokého napětí je spínán k síti pomocí relé A ovládaného tranzistorem VT1. Na místě relé A a spínacího obvodu VT1 je možné použít polovodičové relé (použito relé 220 V/25 A, typ CRYDOM KSD225AC8). Odpor R7 slouží k omezení proudového nárazu při zapnutí zdroje. Kontakt relé B zpožděně zkratuje ochranný

odpor, zapojený mezi sí•a transformátor. Časová konstanta sepnutí je dána hodnotami R9 a C1. Při průrazu v elektronkách a při proudovém přetížení anod je sí $\bullet$ vé napájení odpojeno zkratováním bázového napětí tranzistoru VT1 tyristorem umístěným na desce ochran (propoien přívodem VN relé).

Vysoké napětí je usměrněno dvanácti diodami zapojenými do mùstku a vyfiltrováno sedmi elektrolytickými kondenzátory. Paralelní odpory zajišejí rovnoměrné rozdělení napětí na jednotlivé kondenzátory. Mezi vývodem zdroje a zemí je zapojen odpor, na němž vzniká úbytek napětí sloužící k ovládání ochrany proti proudovému přetížení.

Obvod PTT ovládá relé přepínající režimy příjem vysílání. Je aktivován při zkratování vstupu PTT.

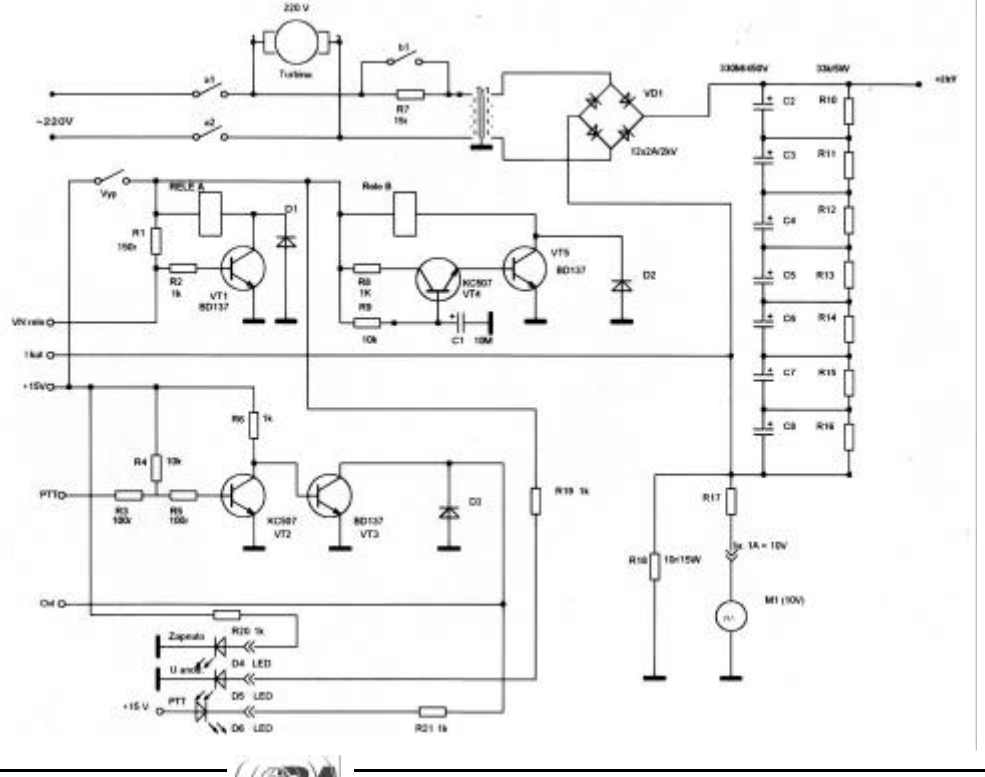

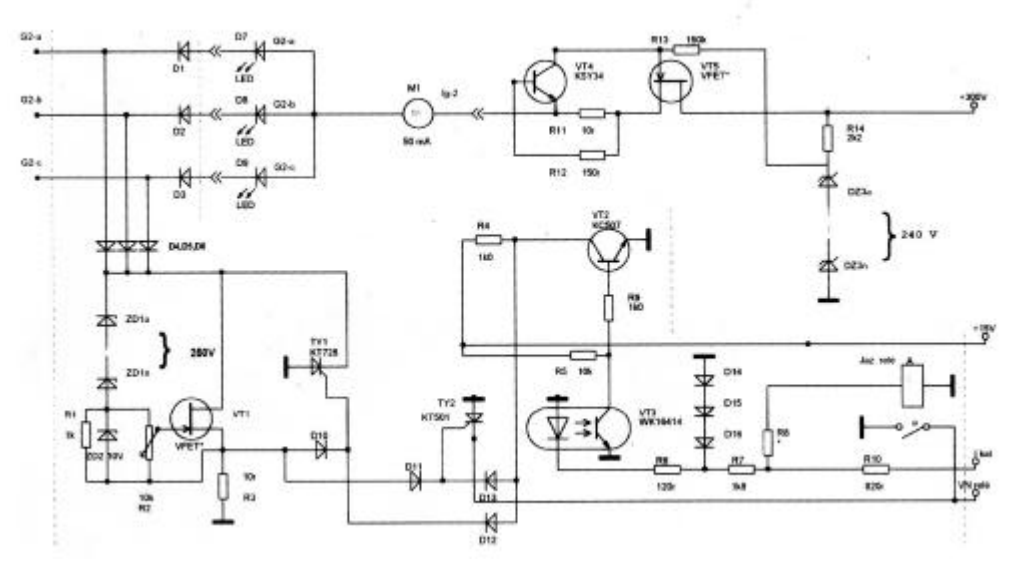

Zapnutí zdroje, zapnutí vysokého napětí a PTT v režimu vysílání jsou indikovány světelnými diodami umístěnými na panelu.

### **Ochrany**

Tento díl chrání elektronky před průrazem, proudovým přetížení a zdroj VN před zkratem a nadměrným proudem.

Zapojení více elektronek do paralelního provozu nese sebou nebezpečí, že při průrazu jedné elektronky dojde ke zničení všech. Diody D1 až D6 slouží k oddělenému připojení stínících mřížek k přepě ové ochraně; zamezují tomu, aby zvýšené napětí druhých mřížek neohrozilo stabilizovaný zdroj napětí druhých mřížek. Při malém vybuzení elektronek teče proud druhé mřížky opačně (z mřížky do zdroje). V tomto režimu musí být zajištěno, aby se nemohlo napětí druhé mřížky nekontrolovatelně zvyšovat. K tomu slouží paralelní stabilizátor napětí, tvořený sérií výkonových Zenerových diod (ZD1a až ZD1n) a výkonový polem řízený tranzistor VT1. Jakmile překročí napětí druhé mřížky jedné z elektronek Zenerovo napětí série diod, vznikne na odporu R1 úbytek napětí, který otevře výkonový tranzistor. Tranzistor spolu s diodami je schopen zpracovat běžné zvýšení napětí. Při průrazu v elektronce dochází k skokovému zvýšení napětí, které na odporu R3 vyvolá úbytek napětí, které sepne tyristory TY1 a TY2. Výkonový tyristor TR1 zkratuje napětí druhé mřížky a tyristor TY2 odepne zdroj vysokého napětí. Vypnutím a opětovným zapnutím vypínače vysokého napětí se zesilovač znovu nastartuje.

Ochrana proti proudovému přetížení, odvozená od úbytku napětí na odporu R9 zdroje 2, ovládá dvoustupňovou ochranu. Pomalou ochranu reagující na zvýšení anodového proudu o desítky % zajišeje jazýèkové relé, jehož spínací režim se nastavuje odporem R8 (k bodu I kat se přivede -9V a vybere se taková hodnota odporu, při kterém jazýčkové relé právě sepne). Rychlá ochrana reaguje na proud zvýšený o 50%. Tvoří ji optočlen zapojený jako měnič polarity, tranzistor VT2 a tyristory TY1 a TY2.

K tomuto dílu dále patří sériový stabilizátor mřížkového napětí, poskytující 240 V. Je opatřen ochranou proti proudovému přetížení druhých mřížek, kterou zajiš•ije tranzistor VT4. Při proudu nad 50 mA tranzistor VT4 omezí napětí na řídící elektrodě výkonového polem řízeného tranzistoru. Stabilizační napětí je určeno

napětím řetězce Zenerových diod ZD3a až ZD3n. Na této posici jsou použity diody o ztrátě 1W.

Proud druhé mřížky elektronek je kontrolován miliampérmetrem, proud jednotlivých elektronek indikují dvoubarevné svítivé diody, umístěné na panelu. Diody poskytují velmi přehlednou informaci o stavu jednotlivých elektronek.

### **Rozpiska souèástek**

### **VF zesilovaè**

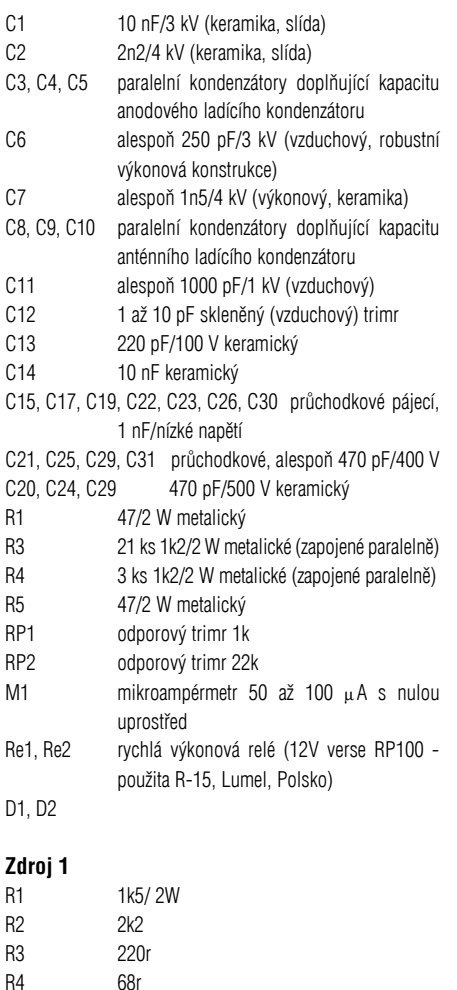

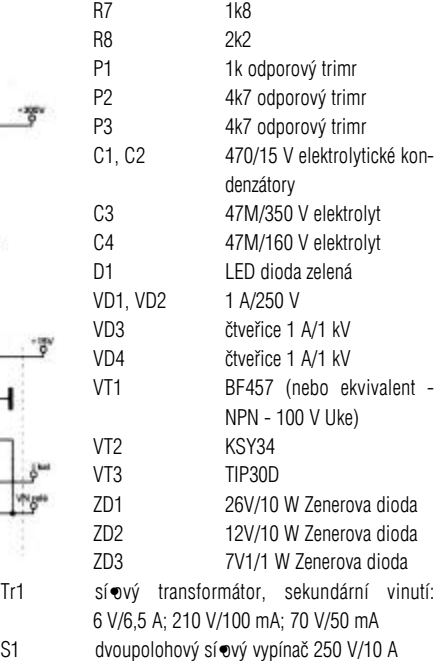

### **Zdroj 2**

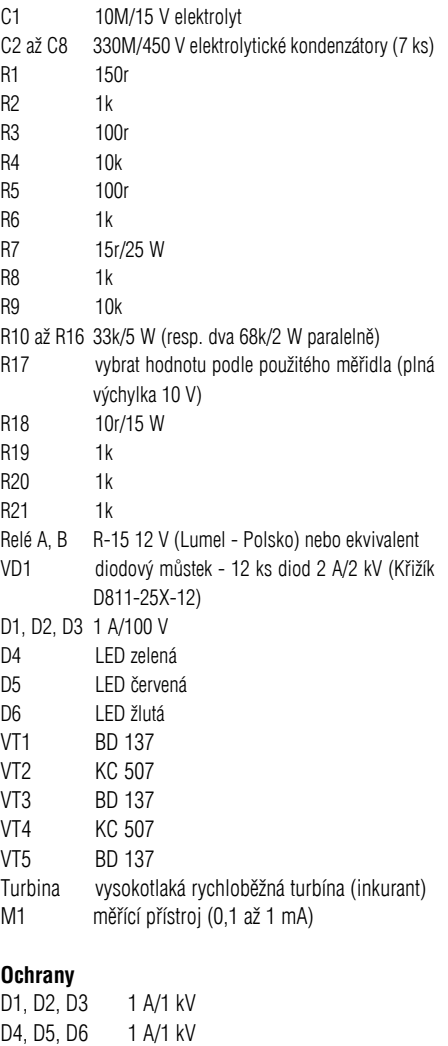

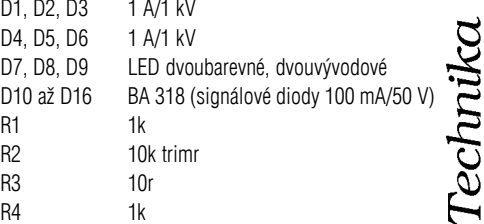

 $R1$  $R2$  $R<sub>3</sub>$  $R4$ 

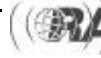

R5 220r drátový s odbočkou

R6 22k

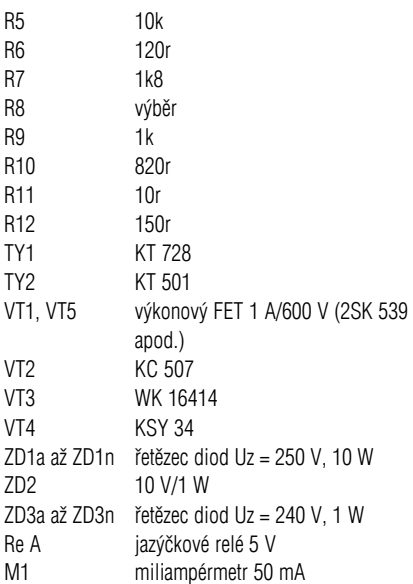

### **Ladìní zesilovaèe**

Po připojení přizpůsobené antény se zesilovač přepne do požadovaného pásma, nastaví se oba ladící kondenzátory na předladěné hodnoty, měřící přístroj se zapne do polohy měření Ig2, transceiver se nastaví v daném pásmu na minimální výkon a zapne se do módu "tune". Vysílač se zaklíčuje a budící výkon se nastaví na přibližně 1 W. Anodový kondenzátor se doladí na maximální výchylku indikátoru zesílení. Budící výkon se postupně zvyšuje. Při buzení 50 W nemá proud stínicích mřížek přesáhnout 30 mA. Při proudu větším než 30 mA se zmenší kapacita anténního kondenzátoru, anodový kondenzátor se doladí na maximální proud stínicích mřížek. Postup se opakuje až do konečného naladění. Pokud neteče po doladění anodového kondenzátoru proud stínicích mřížek, zvětší se kapacita anténního kondenzátoru. Po definitivním naladění se zapíší hodnoty naladění do připravené tabulky. K tomu účelu je vhodné opatřit ladící kondenzátory stupnicemi s vyznačením dílků.

### **Závìr**

Zesilovač dodá plný výkon (přes 1 kW CW) na všech pásmech se stejným budícím výkonem. Je schopen dlouhodobého provozu; po 15 min. provozu s plným vybuzením nedosáhla teplota anodových chladičů 100°C (měřeno křídami indikujícími teplotu, 100°C byla spodní indikační hranice použitých kříd).

Podle reportù sousedících amatérù je použitá ochrana proti přebuzení velmi účinná.

Obsah vyšších harmonických nebyl měřen.

Indikátor zesílení je velmi hodnotným doplňkem přístrojové indikace, nebo• poskytuje komplexní údaj o velikosti a průběhu zesílení v závislosti na budícím výkonu. Indikace stavu zesilovače pomocí diod LED umožňuje, aby byla rychle zjištěna příčina závady zesilovače. Trojice dvoubarevných diod, indikujících režim a velikost mřížkového proudu elektronek, odhalí rozdílné vlastnosti elektronek.

Účinná ochrana stínicích mřížek umožnila použít i takové elektronky, které byly v předchozím zesilovači nepoužitelné pro prùrazy zpùsobené zhoršeným vakuem.

*Josef Plzák, OK1PD*

### **Literatura**

1. Plzák, J.: PA 1 kW s 2x RE025XA; AMA, duben 1997, str. 7

2. ARRL Handbook, 1996

### Tab. 1: Hodnoty pí-článku pro zatěžovací odpor **R1 = 1700** Ω

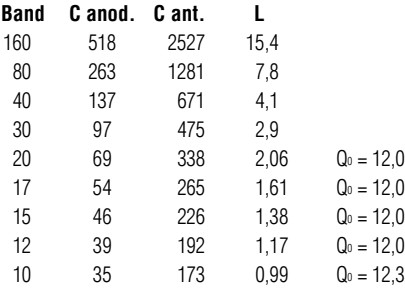

### Tab. 2: Předladění pí článku

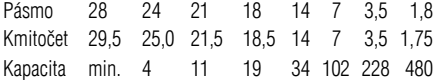

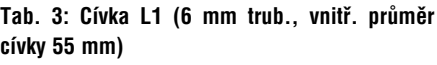

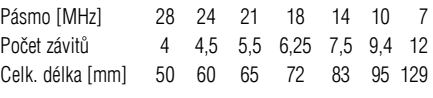

### Tab. 4: Cívka L2 (3 mm drát, vnitř. průměr cívky **70 mm, rozestup závitù 3 mm)**

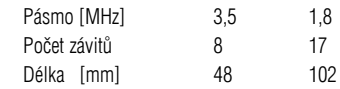

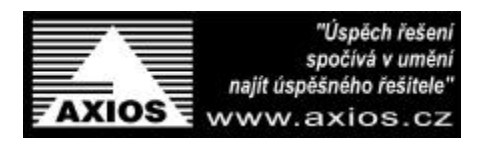

### *LW an tény panelákových radioam a térù - dodatek*

Jako reakci na mùj èlánek v RA è.1/2001 dostávám korespondenci s žádostmi o podrobnější popis antény a balunu. Zájem mě těší a tak uveřejněný článek doplňuji o další informace.

Lze těžko odhadnout, jak dalece funkci antény ovlivňuje její geometrické uspořádání (malá plocha

otevřené smyčky, umístění nízko nad zemí, šikmý směr) a okolní prostředí (mezi bytovkami, pod ní jsou kovové sušáky na prádlo, za ní kovový plot). Myslím si ale, že anténa se projevuje jako velmi úèinná, i když jsem ji provozoval pro CW i SSB na vyšších pásmech (14/21/28 MHz) v období zvýšené sluneční aktivity. Třeba je to dáno trochou štěstí a náhody; rozhodně nelze předvídat, jak efektivně bude

anténa pracovat v jiném umístění. Lze ale předpokládat, že bude-li ve volném prostoru a ve větší výšce, budou výsledky ještě lepší, zvláště na nižších pásmech 1,8/3,5/7 MHz - tam jsem pracoval jen sporadicky, nebo•v noci rád spím - hi. WARCy nemám.

Podrobněji k popisu balunu: Mám jen jeden, který prochází z antény W3DZZ, kdysi vyráběné podnikem

"Radiotechnika". Dostal jsem jej z již zrušené antény. Prstencové jádro má průměr 40 mm, výšku 18 mm, je černé a na jedné straně natřené žlutě. Je to pravděpodobně hmota N1 a díky její kvalitě se (k mé radosti) balun nezahřívá. Trifilární vinutí 3x7 záv. izolovaným lankem o průměru 1-1,5 mm umožňuje

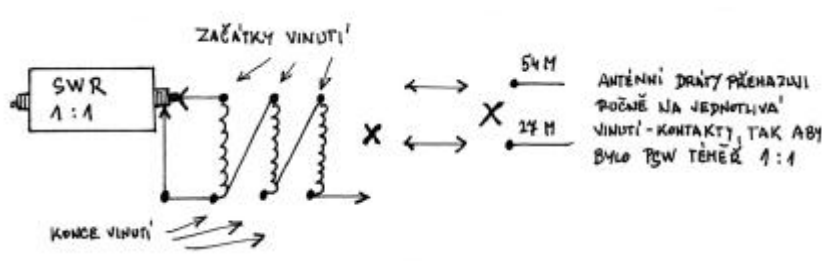

symetrizaci a transformaci 1:1. Já jej používám jako symetrizační a transformační v zapojení podle obrázku jedná se jen o kombinaci vývodù jednotlivých vinutí.

Vývody dodnes nemám pájeny ani opatřeny konektory, vše jen tapuji dotekem kontaktù i na konektor na SWR přístroji - hi (možná ztráta i nebezpečí rušení).

Další informace: Anténní dráty vedu přes chodbičku v bytě a pak přes vnější chodbu až k venkovní zdi domu. Vodiče jsou blízko sebe a jejich vzdálenost jistě ovlivňuje PSV (kapacita - impedance). S trochou přehánění to lze charakterizovat jako nerovnoměrný vzdušný žebříček bez rozpěrek, vodiče jsou součástí celkových délek 54 a 27 m. Až za zdí domu se vodiče rozevírají do tvaru otevřeného loopu. Pokud bych v budoucnu měnil vodiče třeba za silnější, mám v úmyslu zkusit délky o něco větší - až 56 a 28 m - a případně je zkracovat. Jistě

záleží na průměru drátu, sklonu a výšce antény a na prostředí.

Ještě připomenu, že PSV a funkci antény ovlivňují vlhko, sucho, déšo sníh, námraza a celkový stav atmosféry a ionosféry. Projevuje se i vítr, nebo• spodní okraj antény není ukotven a vodiče mohou navzájem měnit svou vzdálenost. Jako izolátory mezi vodiči a na plotě používám

pouze materiál z věšáků na šaty z umělé hmoty - hi.

Na závěr ještě perličku: Jednou se mi při provozu náhle zhoršilo PSV a tak jsem si myslel, že anténa spadla. Omyl - přesně pod spodní částí antény stály dvě paničky, věšely prádlo a povídaly si - hi.

*Miloslav Brancuzský, OK2BHE, OK2-20219*